### **WAŻNE LINKI**

[Strona poświęcona praktykom, na której znajdziesz wzory dokumentów](https://wns.ug.edu.pl/wydzial/instytuty_wns/instytut_psychologii/studenci/praktyki_pedagogiczno_-_zawodowe)

[Wykaz opiekunów](https://drive.google.com/file/d/1DSPAG7z3MzP5fCZBVfXITKm6-5Y5nhD_/view)

[Wykaz porozumień w sprawie praktyk](https://drive.google.com/file/d/1XlrMUtiKemPar_YAWwwa8MvdTuoSwzXE/view?usp=sharing)

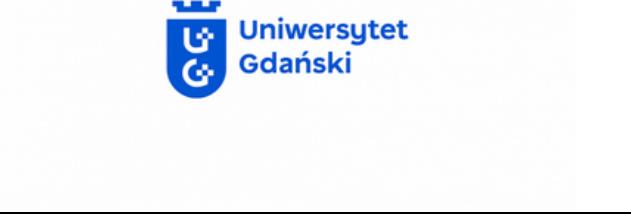

Praktyki muszą spełniać efekty kształcenia i wymogi wynikające z programu praktyk. Dlatego niezależnie, jakim sposobem realizujesz praktyki, pamiętaj, żeby mieć **akceptację miejsca praktyk**. Uzyskasz ją u opiekuna. Kontaktuj się z nim/z nią przede wszystkim podczas **[konsultacji](https://drive.google.com/file/d/1DSPAG7z3MzP5fCZBVfXITKm6-5Y5nhD_/view)**.

studenci/tki stacjonarni/-e: 50 godzin na IV i 50 na V roku studenci/tki niestacjonarni/-e: 30 godzin na IV i 30 na V roku

Przynajmniej połowa godzin powinna odbyć się w placówce o kierunku działalności zgodnym ze ścieżką specjalizacyjną realizowaną przez Ciebie. Jeśli realizujesz dwie ścieżki, obie części praktyk odbywają się w miejscach zgodnych ze ścieżkami realizowanymi przez Ciebie. Jeśli nie masz ścieżki, skontaktuj się z opiekunem praktyk, który zajmuje się obszarem zgodnym z miejscem, w którym chcesz zrealizować praktyki.

Znajdź placówkę, w której zrealizujesz praktyki. Samodzielne zorganizowanie miejsca praktyk jest częścią zaliczenia. Możesz zainspirować się [listą](https://drive.google.com/file/d/1XlrMUtiKemPar_YAWwwa8MvdTuoSwzXE/view) [placówek](https://drive.google.com/file/d/1XlrMUtiKemPar_YAWwwa8MvdTuoSwzXE/view), z którymi UG ma podpisane porozumienie, a także popytać znajomych o miejsca, które przyjmują praktykantów. Pamiętaj, że praktyka **musi** odbyć się pod opieką psychologa.

Jeśli działasz wolontariacko w obszarze zgodnym ze ścieżką specjalizacyjną, możesz uzyskać zwolnienie z praktyki zawodowej z tytułu innej działalności zgodnej z profilem kierunku studiów. Pamiętaj, że działalność wolontariacka **musi** odbyć się pod opieką psychologa.

# **PRAKTYKI ZAWODOWE JAK JE ZREALIZOWAĆ?**

Po uzyskaniu zgody opiekuna, przygotuj: 1) wniosek o [zaliczenie](https://wns.ug.edu.pl/sites/default/files/_nodes/strona-wns/36927/files/wniosek_o_zaliczenie_praktyk_na_podstawie_innej_dzialalnosci.doc) praktyk na podstawie innej [działalności;](https://wns.ug.edu.pl/sites/default/files/_nodes/strona-wns/36927/files/wniosek_o_zaliczenie_praktyk_na_podstawie_innej_dzialalnosci.doc) 2) zaświadczenie o wolontariacie z placówki, w której wykonywałeś/aś zadania wraz z opisem wykonywanych obowiązków; 3) opinię [psychologa](https://wns.ug.edu.pl/sites/default/files/_nodes/strona-wns/36927/files/opinia_2_4.docx) na temat

Po podpisaniu porozumienia (sprawdzaj wykaz [porozumień\)](https://drive.google.com/file/d/1XlrMUtiKemPar_YAWwwa8MvdTuoSwzXE/view?usp=sharing) opiekun podczas konsultacji przekaże Ci dokument z prośbą o uzupełnienie. Uzupełnij go i oddaj lub odeślij do opiekuna, który przekaże dokument do dziekanatu. 2<sup>p</sup>

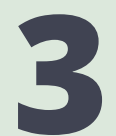

[działalności](https://wns.ug.edu.pl/sites/default/files/_nodes/strona-wns/36927/files/opinia_2_4.docx) studenta/ki, 4) [dzienniczek](https://wns.ug.edu.pl/sites/wns.ug.edu.pl/files/_nodes/strona/36927/files/dziennik-praktyk-2019.docx) praktyk.

Dokumenty muszą być potwierdzone pieczątką placówki oraz podpisem i pieczątką Twojego bezpośredniego przełożonego/-ej.

Po uzupełnieniu pliku dot. ubezpieczenia opiekun przekaże Ci skierowanie na **Profile BROWANIE**<br>Po uzupełnieniu pliku dot. ubezpiecz<br>opiekun przekaże Ci skierowanie na<br>praktyki wraz z programem praktyk.

4<sup>R</sup> Po dopełnieniu powyższych formalności możesz zrealizować praktyki. Powodzenia!

## **ZA ZALICZENIE**

Wniosek wraz ze wszystkimi wymaganymi dokumentami przekaż swojemu opiekunowi praktyk na UG, który zaopiniuje wniosek. Dokumenty następnie zanieś do dziekanatu.

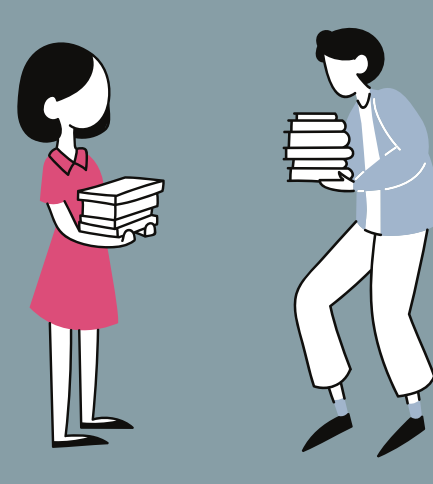

Kiedy zakończysz praktyki, poproś opiekuna w miejscu praktyk o uzupełnienie [opinii](https://wns.ug.edu.pl/sites/default/files/_nodes/strona-wns/36927/files/opinia_2.docx) i [dzienniczka](https://wns.ug.edu.pl/sites/wns.ug.edu.pl/files/_nodes/strona/36927/files/dziennik-praktyk-2019.docx) [praktyk](https://wns.ug.edu.pl/sites/wns.ug.edu.pl/files/_nodes/strona/36927/files/dziennik-praktyk-2019.docx). Wszystkie wymagane dokumenty przekaż swojemu opiekunowi praktyk na UG.

### **WPIS**

Wpis zaliczający praktykę studenci/studentki otrzymują w semestrze letnim. Realizować praktyki psychologiczne możesz przez cały rok akademicki, zarówno w semestrze letnim,

### jak i w zimowym.

Jeśli zaliczasz praktyki, zgłoś się na **2 tyg**. (jeśli placówka ma podpisane porozumienie) lub **6 tygodni** (jeśli placówka nie ma jeszcze podpisanego porozumienia) przed planowaną praktyką do [opiekuna](https://drive.google.com/file/d/1DSPAG7z3MzP5fCZBVfXITKm6-5Y5nhD_/view) [praktyk](https://drive.google.com/file/d/1DSPAG7z3MzP5fCZBVfXITKm6-5Y5nhD_/view) danej ścieżki, żeby mieć czas na wypełnienie wszystkich formalności.

Jeśli chcesz uzyskać zwolnienie z praktyk, zgłoś się do [opiekuna](https://drive.google.com/file/d/1DSPAG7z3MzP5fCZBVfXITKm6-5Y5nhD_/view) praktyk danej ścieżki z takim wyprzedzeniem, by w sytuacji braku akceptacji miejsca znaleźć inną możliwość zaliczenia praktyk.

### **KONTAKT Z OPIEKUNEM**

### **ZALICZENIE PRAKTYK ZWOLNIENIE Z PRAKTYK**

Po uzyskaniu zgody opiekuna zajmij się porozumieniem. Sprawdź na [liście](https://drive.google.com/file/d/1XlrMUtiKemPar_YAWwwa8MvdTuoSwzXE/view), czy Twoja placówka ma podpisane porozumienie. Jeśli go nie ma, przygotuj wraz z placówką dwa podpisane i opieczętowane egzemplarze porozumienia ([zawodowe](https://wns.ug.edu.pl/sites/wns.ug.edu.pl/files/_nodes/strona/36927/files/porozumienie-zawodowe.pdf) lub [nauczycielskie\)](https://wns.ug.edu.pl/sites/wns.ug.edu.pl/files/_nodes/strona/36927/files/porozumienie-zawodowe-i-nauczycielskie.pdf). **Skan** przekaż do swojego opiekuna praktyk e-mailowo, natomiast oryginały (przynajmniej **4 tyg. przed**

praktyką) przywieź/wyślij pocztą na adres: dr Marta Witkowska Instytut Psychologii Wydział Nauk Społecznych Uniwersytetu Gdańskiego ul. Jana Bażyńskiego 4 80-309 Gdańsk z dop. [nazwa ścieżki]

### **POROZUMIENIE 1**

### **PROCEDURA**

### **DOKUMENTY**

### **UBEZPIECZENIE**

### **SKIEROWANIE**

### **REALIZACJA**

Po tym, jak dziekan wyrazi zgodę na zwolnienie z praktyk, otrzymasz zaliczenie z praktyk.

## **KIEDY SIĘ ZGŁOSIĆ?**